# LFN Mentorship Project Presentation

August 2020

#### **O THE LINUX FOUNDATION**

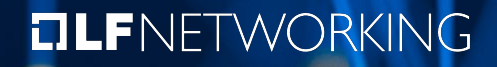

- **Introduction**  $\mathbf{S}$ 
	- **Name**: Adarsh Yadav  $\mathbf{S}$
	- **Location**: Delhi, India  $\sum_{i=1}^{n}$
	- **University**: University Of Delhi  $\blacktriangleright$
	- **Mentor(s)**: Sridhar K. N. Rao  $\blacktriangleright$
	- **LFN Project:** OPNFV VSPERF  $\blacktriangleright$

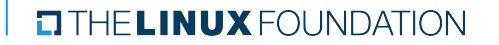

#### **Project Description**:

- Help user to understand the test behaviour and analyze the performance results  $\blacktriangleright$ from logs generated by VSperf
- Alert Management solution to send alerts.  $\blacktriangleright$

#### **Tools:**

Elasticsearch, Fluentd, Kibana, Elastalert, Kubernetes, Ansible, Jupyter-Notebook  $\blacktriangleright$ 

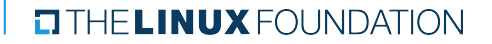

#### **Project Objectives**:

- Deployment of K8s cluster  $\blacktriangleright$
- Deploy EFK Stack  $\blacktriangleright$
- Achieve high availability Σ
- Configure Fluentd ⋗
- Alert Configuration  $\blacktriangleright$

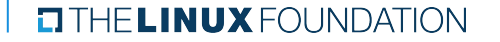

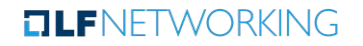

#### **Project Deliverables:**  $\blacktriangleright$

- Client-Side Ansible Playbooks for BM  $\blacktriangleright$ 
	- Deploy and Configure agents  $\blacktriangleright$
- Server-Side Ansible playbooks for BM  $\sum_{i=1}^{n}$ 
	- **Deploy K8S Cluster**
	- **Deploy and configure EFK**
	- Alerting Configuration  $\blacktriangleright$
- > Jupyter Notebooks
	- Analysis of Logs  $\blacktriangleright$
- Visualization and alert management in OPNFV airship.  $\blacktriangleright$

- **Project Execution & Accomplishments**:  $\blacktriangleright$
- Client-Side Ansible Playbooks  $\blacktriangleright$ 
	- Deploy and Configure agents  $\blacktriangleright$
- Server-Side Ansible playbooks  $\blacktriangleright$ 
	- Deploy K8S Cluster  $\blacktriangleright$
	- Deploy and configure EFK  $\blacktriangleright$
	- Alerting Configuration  $\blacktriangleright$
- > Jupyter Notebooks
	- Analysis of Logs  $\sum_{i=1}^{n}$

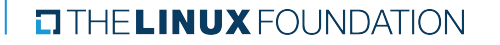

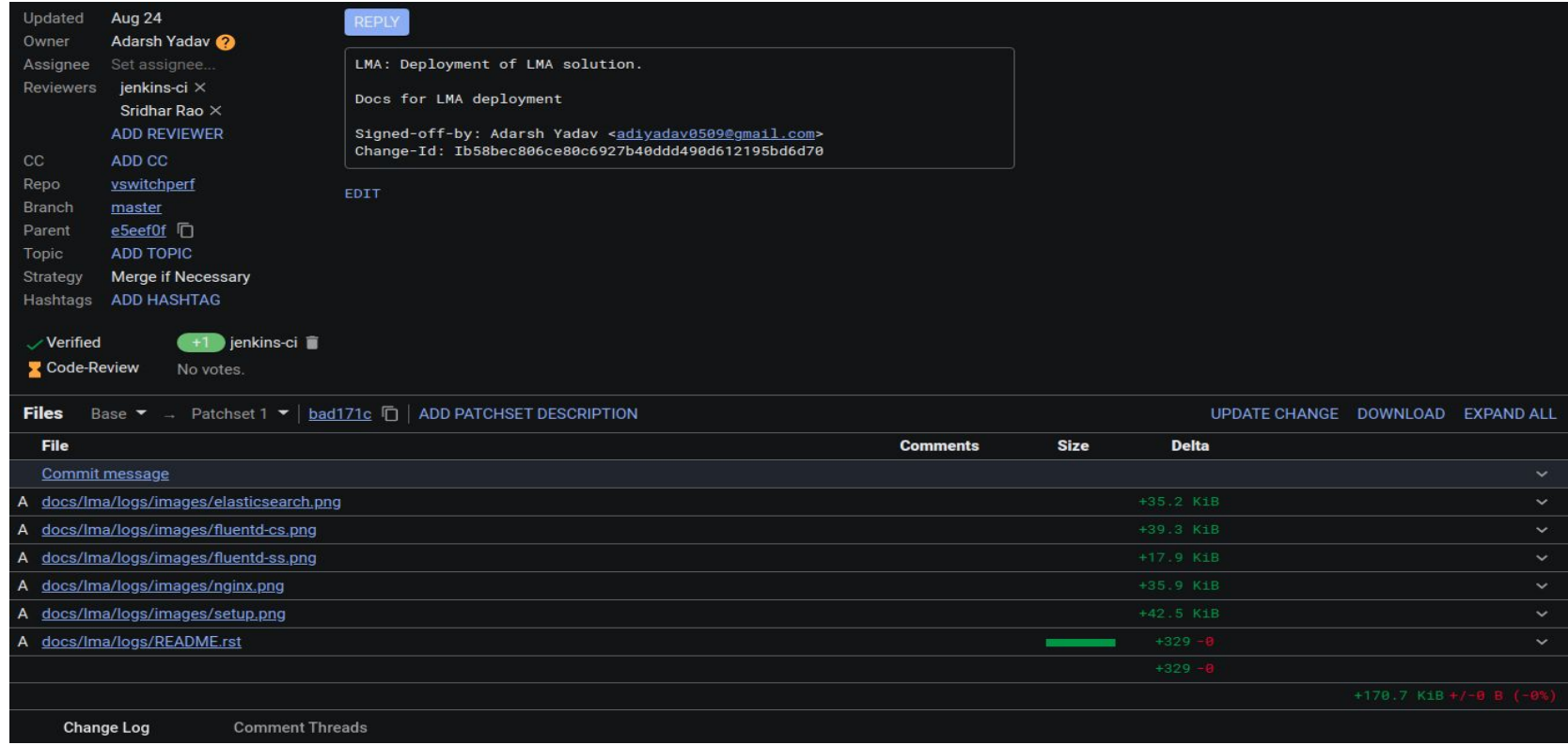

#### **O THE LINUX FOUNDATION**

#### **TLFNETWORKING**

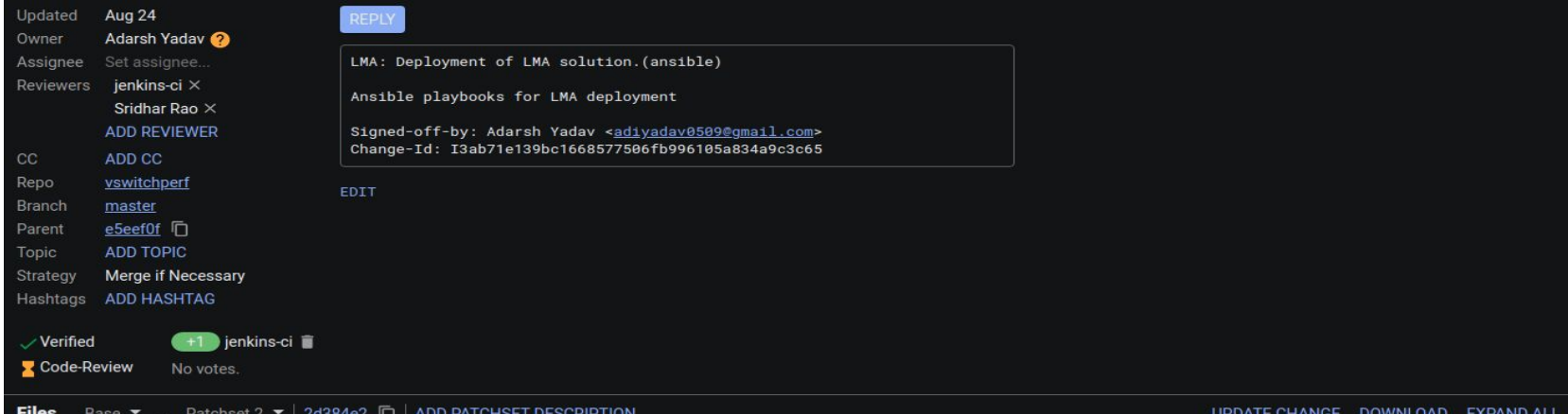

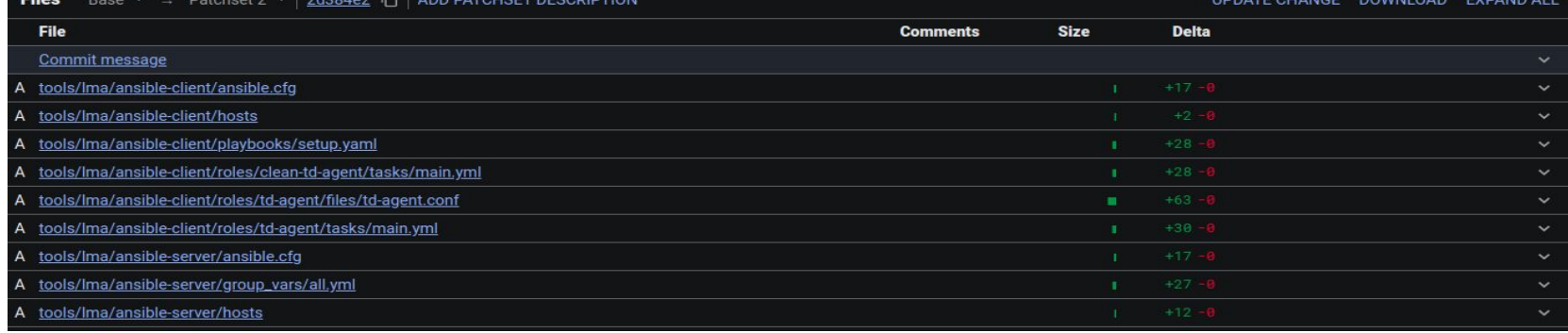

#### **O THE LINUX FOUNDATION**

#### **OLFNETWORKING**

- **Deliverables that were not completed.**  $\blacktriangleright$ 
	- We had planned to take our work on monitoring and logging to  $\blacktriangleright$ OPNFV-Airship.
	- Unfortunately the OPNFV-Airship deployments were not stable and  $\blacktriangleright$ the LMA components of the Airship constantly crashed.
	- OPNFV-Airship team could not fix the issues.  $\blacktriangleright$

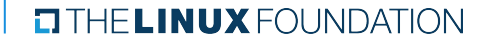

- **Recommendations for future work**:  $\blacktriangleright$
- CLA Closed Loop Automation  $\blacktriangleright$

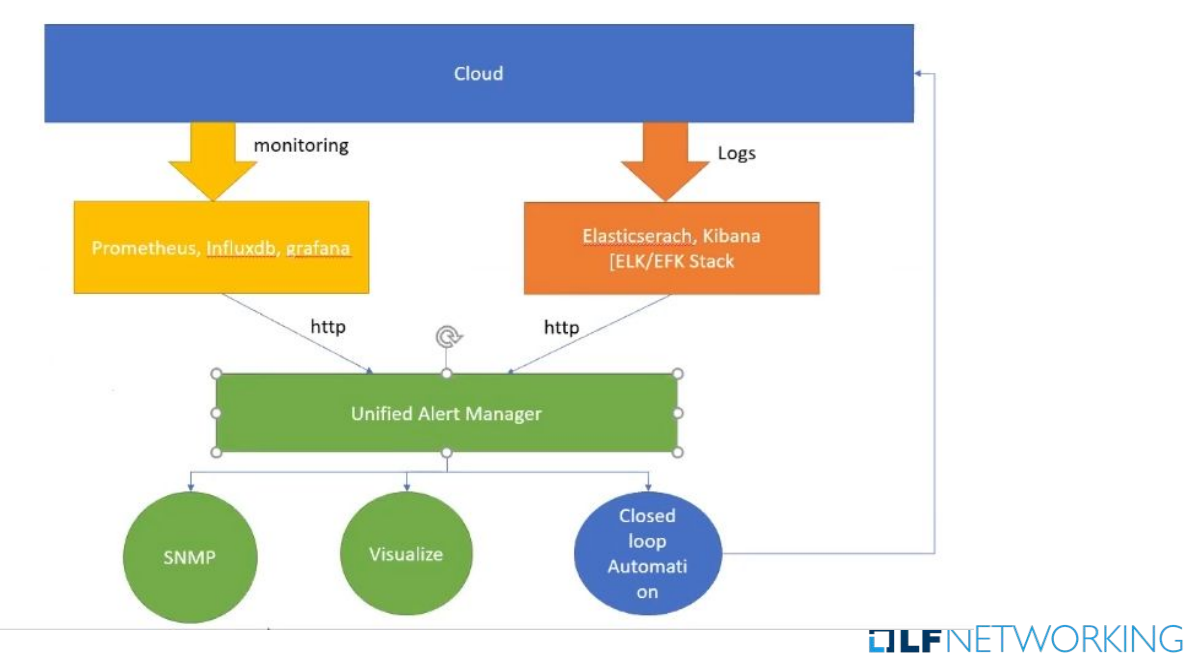

**ELINUX FOUNDATION** 

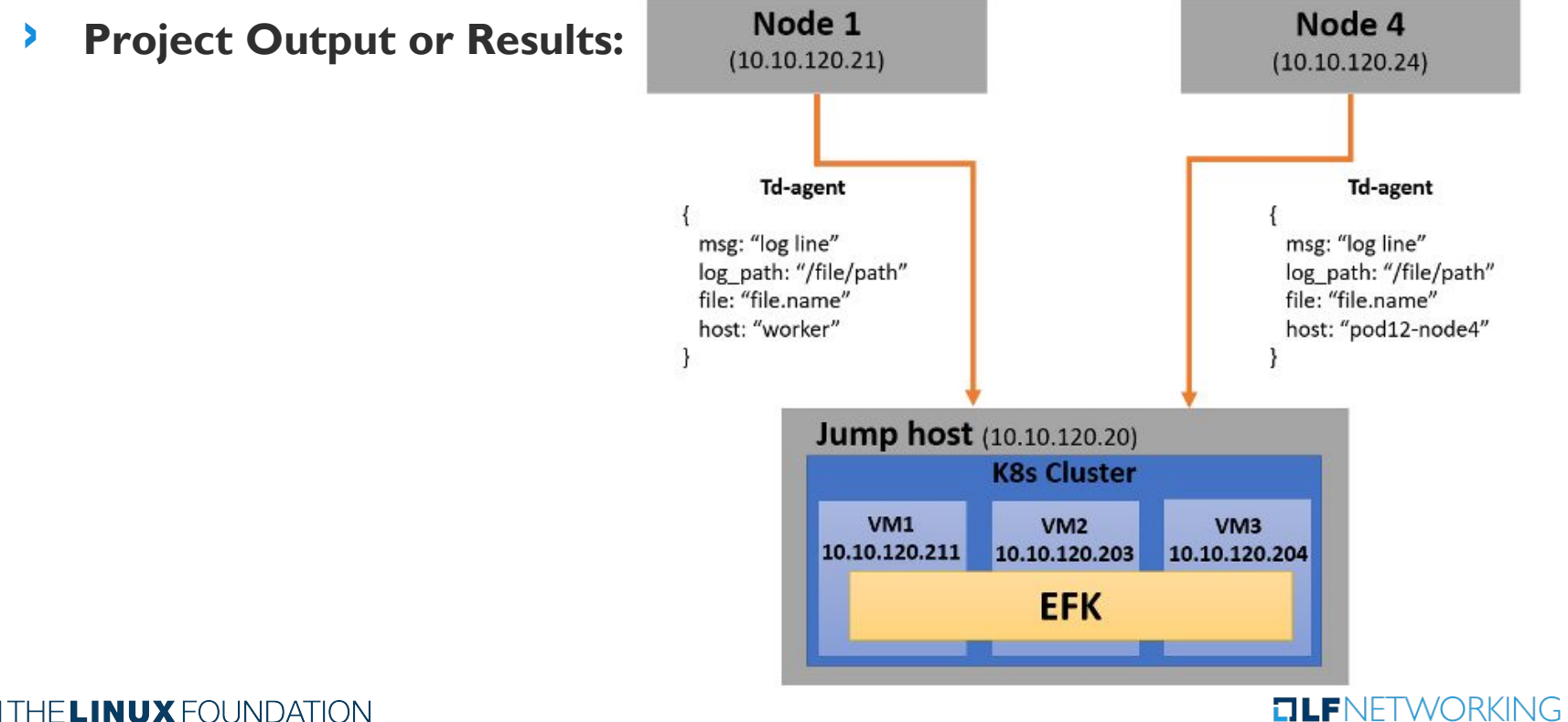

#### **Project Output or Results:**  $\blacktriangleright$

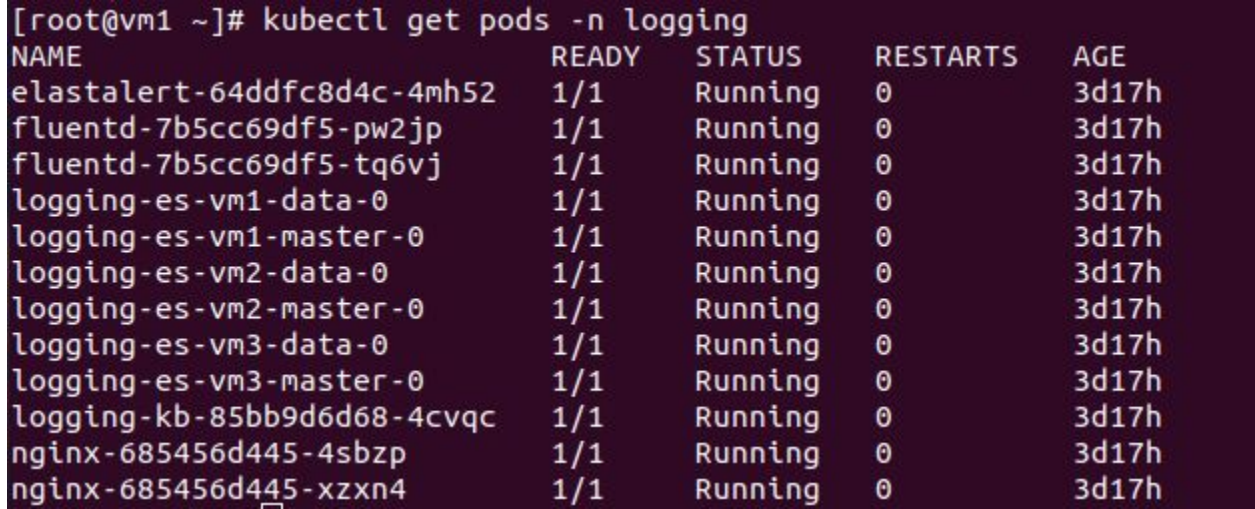

**OLFNETWORKING** 

- $\blacktriangleright$ **Project Output or Results:**
	- Alert D

{"type": "pattern-match", "label": "failed", "index": "node1-20200810", "log": "2 020-08-10 14:57:49,059 : Failed to run test", "log path": "/tmp/results 2020-08-1 0 14-53-57/vsperf-overall 2020-06-11 06-53-57.log", "reason": "Failed to run test , "num hits": 2, "num matches": 2}

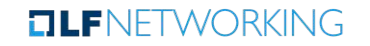

#### D **Project Output or Results:** Elasticsearch

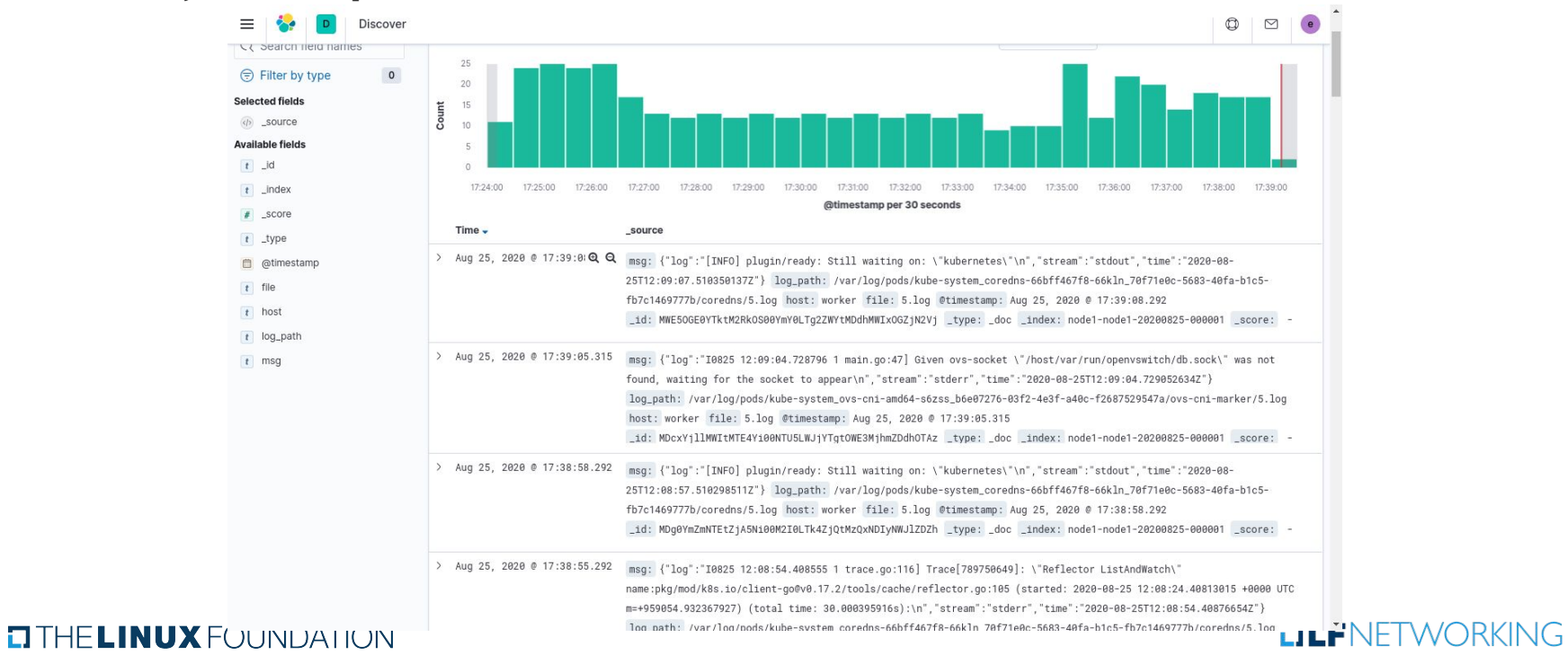

**Project Output or Results:** Jupyter Notebook Þ

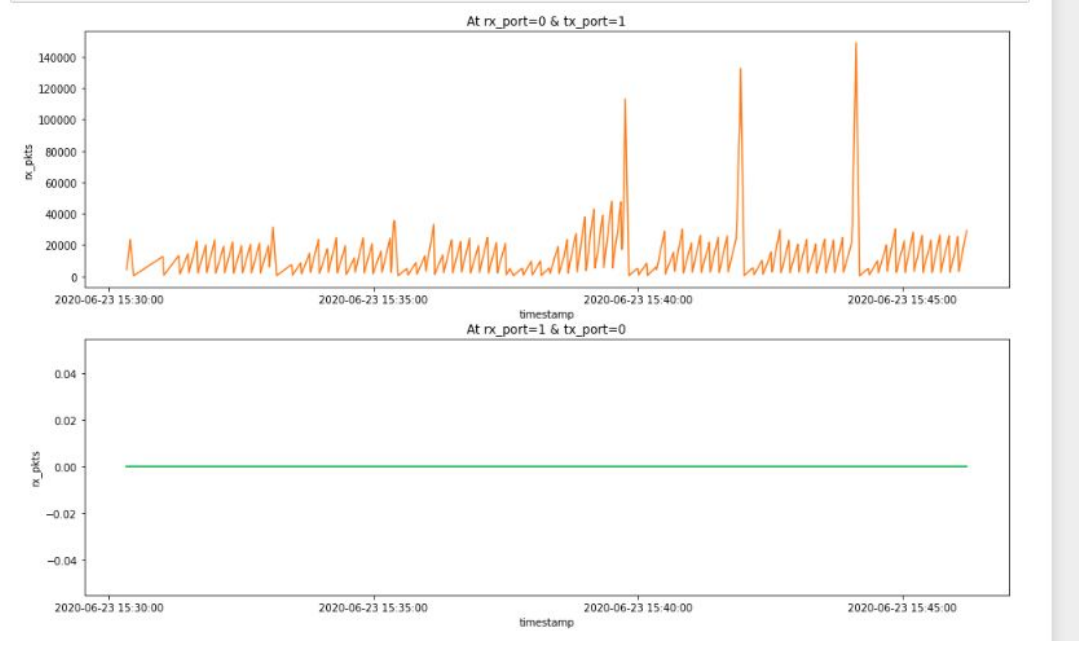

**TLFNETWORKING** 

- $\blacktriangleright$ **Project Output or Results:**
	- Time Analysis from logs Þ

Setup duration: 0.671 s Iteration duration: 35.239 s Traffic duration: 666.741 s Test duration: 667.842 s Report duration: 0.015 s

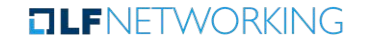

#### $\blacktriangleright$ **Insights Gained:**

- Develops technical skills 2
- Meet with other people that can inspire you and help you.  $\blacktriangleright$
- Exposure to real world software development scenarios D

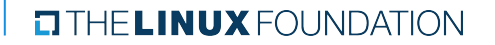

### THANK YOU!

#### **ETHELINUX FOUNDATION**

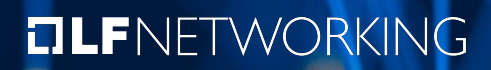